# **CONDUITE DE PROJETS EN BIM**

## **0** carbone, **0** déchet, **0** nuisance, **0** accident vers le chantier 4.0

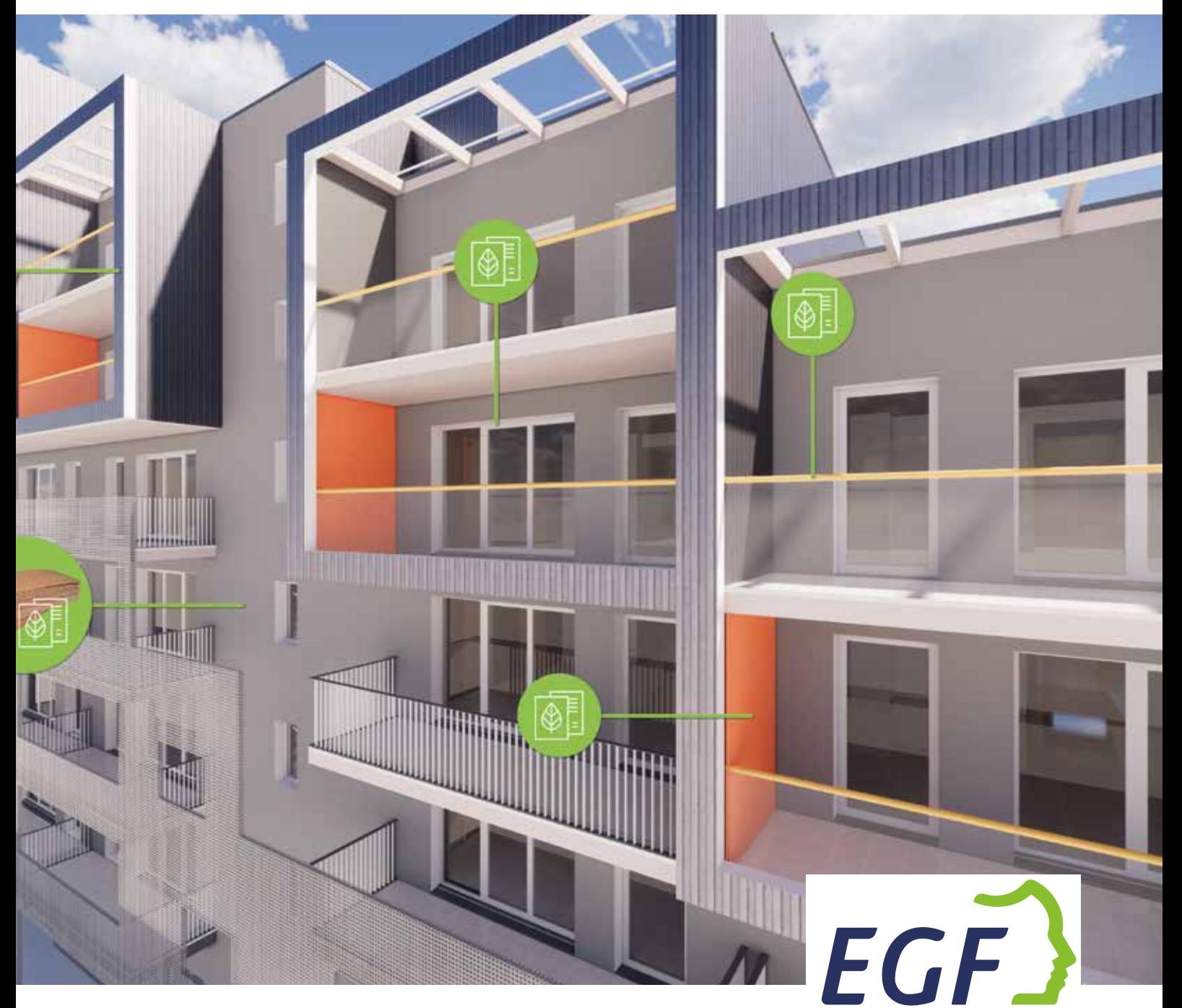

Innover pour un monde durable **ENTREPRISES GÉNÉRALES DE ERANCE BTP** 

Ce document est mis à disposition sur egfbtp.com

## **Sommaire**

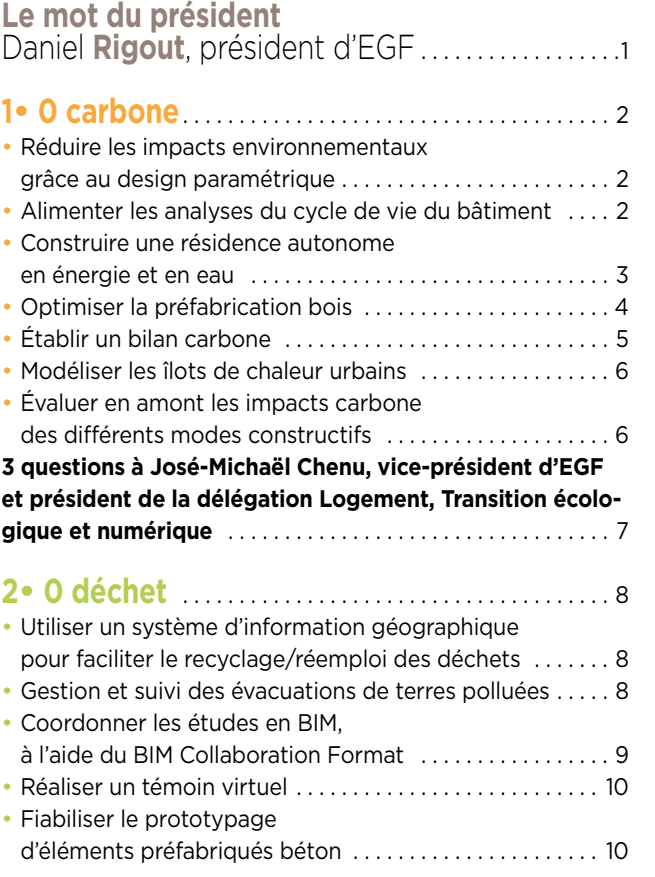

![](_page_1_Picture_279.jpeg)

![](_page_1_Picture_3.jpeg)

## **Le mot du président**

![](_page_2_Picture_1.jpeg)

Daniel **Rigout,** président d'EGF

haque année, depuis 2015, les Entreprises Gé-<br>nérales de France (EGF) mettent l'accent sur les<br>progrès enregistrés grâce à l'utilisation de la ma-<br>quette pumérique dans la concention et la construction nérales de France (EGF) mettent l'accent sur les progrès enregistrés grâce à l'utilisation de la maquette numérique dans la conception et la construction des ouvrages en réponse aux besoins de leurs clients et des usagers.

En 2020, c'est l'objectif « Chantier 4.0 : 0 carbone, 0 déchet, 0 nuisance, 0 accident » que les entreprises générales veulent se fixer à travers le développement du BIM Exécution.

Certes l'impératif de sécurité des femmes et des hommes qui travaillent sur nos chantiers demeure notre priorité fondamentale, mais le panel d'usages du BIM doit s'élargir pour répondre pleinement aux enjeux de notre profession.

La maquette numérique devient aussi un outil d'accompagnement et de mesure efficace de nos politiques en matière de gestion des impacts environnementaux. La collaboration avec nos partenaires et les parties prenantes autour de la gestion des données intégrées dans le BIM permet ainsi d'imaginer des solutions alliant performance environnementale et réduction des impacts et nuisances, puis de les valider en amont de leur mise en œuvre.

Ces solutions, portées par les ouvrages-objets à construire ou déployées à l'échelle des territoires, montrent à quel point le BIM est un indéniable vecteur de progrès pour la maitrise de l'empreinte environnementale des chantiers. Il s'inscrit chaque jour davantage dans le quotidien des entreprises générales – petites, moyennes ou grandes – pour concrétiser leurs projets. Ce numéro, qui porte une sélection de témoignages et cas d'usages, en est le témoin.

1

![](_page_2_Picture_8.jpeg)

# **1• 0 carbone**

Pedure les emissions de gaz a effet de serre est un defi auquel les Entreprises Generales de France travaillent depuis<br>plusieurs années. La contribution de la maquette numérique est essentielle pour intégrer le cycle de vi plusieurs années. La contribution de la maquette numérique est essentielle pour intégrer le cycle de vie d'un du chantier, quels que soient les matériaux choisis et l'échelle du projet.

## Réduire les impacts environnementaux grâce au design paramétrique

es logiciels de design paramé-<br>
trique ont été développés et<br>
chaînés à la maquette numérique<br>
pour permettre l'évaluation et donc la trique ont été développés et pour permettre l'évaluation et donc la réduction des impacts environnementaux des bâtiments (carbone, déchets, consommations, santé, biodiversité…). Pour ce faire, la description précise du bâtiment ou du quartier figurant dans le BIM (géométrie des espaces) permet de quantifier des matériaux et de comparer des variantes en phase conception, c'est-à-dire au moment où sont prises les décisions qui influencent le bilan environ-

nemental. La maquette numérique est donc la base de données représentant les éléments de structure, d'enveloppe, d'équipements techniques qui vont entrer dans le calcul auxquels viennent s'ajouter les différents scénarios d'occupation. En cela, les projets démonstrateurs des entreprises de construction sont des terrains d'expérimentation essentiels pour préfigurer la future réglementation environnementale (RE 2020).

**Bruno Peuportier, directeur de recherche au centre efficacité énergé-**

#### **tique des systèmes - MINES ParisTech et directeur scientifique du lab recherche environnement VINCI Paris-Tech**

*« Pour garantir la faisabilité et la fiabilité du bilan carbone, il faut tout prendre en compte. Il est donc essentiel de veiller à ce que la maquette décrive précisément et complètement les locaux. Ainsi une lame d'air entre deux plaques de plâtre doit être intégrée à la composition d'une cloison intérieure sinon la maquette BIM considère qu'il y a deux murs et cela fausse le calcul. »*

![](_page_3_Picture_8.jpeg)

Le dialogue entre BIM et ACV progresse au fur et à mesure que la compatibilité des maquettes numériques s'améliore

## Alimenter les analyses du cycle de vie du bâtiment

vec le label E+C- et la future<br>
RE2020, l'analyse du cycle de<br>
vie (ACV) devient une étude<br>
contrale des les phases amont de RE2020, l'analyse du cycle de centrale, dès les phases amont de conception. Pouvoir évaluer l'impact  $CO<sub>2</sub>$ du projet tout au long de la conception et jusqu'à sa réalisation sera primordial. Or, ces études nécessitent de grandes quantités d'informations qui sont difficiles à récupérer et fastidieuses à intégrer dans un logiciel d'ACV. Le BIM représente d'ores et déjà un énorme potentiel pour fournir les données d'entrée nécessaires à une ACV sous forme de quantités de matériaux.

2

![](_page_3_Figure_12.jpeg)

La récupération de quantitatifs issus Les données intégrées dans le BIM permettent d'extraire les informations utiles à l'ACV.

des maquettes numériques permet une fiabilité accrue et facilite les itérations successives de l'étude.

À terme, on peut imaginer que des outils permettent de créer des interrelations entre les objets BIM et les bases de données métier de tous les acteurs. L'information environnementale (CO2/déchets/eau/…) connectée aux ouvrages modélisés permettra d'aboutir à des estimations rapides d'impacts environnementaux. Sur le projet de démonstrateur ABC à Grenoble, l'étude d'ACV « classique » a été reconduite « en BIM » pour certains lots significatifs. Comment ? En définissant un scénario d'enrichissement de la donnée, depuis l'architecte via sa maquette numérique jusqu'à l'ingénieur environnement, en passant par les spécialistes d'économie de projet et de chiffrage.

#### **Romain Bonnet, ingénieur construction durable, Bouygues Construction**

*« Les logiciels d'ACV proposent de plus en plus souvent des fonctionnalités de récupération automatique des données BIM,* 

![](_page_4_Picture_4.jpeg)

La maquette montre les données FDES qu'elle contient.

*mais il reste nécessaire de qualifier les ouvrages modélisés auparavant. Pour cela, il faut organiser le parcours de la donnée pour que les différents acteurs du projet puissent y apporter leur contribution.* 

*Mettre en place un processus BIM, c'est définir la structuration et le cheminement de toutes ces données entre les contributeurs et jusqu'aux experts métiers. »*

## Construire une résidence autonome en énergie et en eau

a résidence ABC (Autonomous<br>
– Building – Citizen) à Grenoble<br>
démonstrateur sans équivalent<br>
an Exance a été lancé en 2011 selon – Building – Citizen) à Grenoble, démonstrateur sans équivalent en France, a été lancé en 2011 selon les principes suivants : concevoir un bâtiment autonome d'un point de vue énergétique ; innover sur les modes opératoires et l'organisation des études ; mettre le résident au cœur du projet. Pour y parvenir, les choix constructifs retenus étaient très ambitieux : enveloppe avec isolant liège, châssis bois alu en triple vitrage, centrales indépendantes de traitement d'air à double flux dans chaque logement, démultiplication des réseaux d'eau (récupération des eaux de pluie via des fermes photovoltaïques pour alimenter les logements et récupération d'une partie des eaux d'évacuation pour

![](_page_4_Picture_10.jpeg)

alimenter les réservoirs WC), installations L'atteinte des performances de la résidence ABC à Grenoble a notamment été réalisée grâce au BIM.

![](_page_5_Picture_0.jpeg)

Bâtiment A, réseaux

![](_page_5_Picture_2.jpeg)

Bâtiment A total

de traitement des eaux pluviales et des eaux grises, pompes à chaleur, structure photovoltaïque de 1 100 m², stockage d'énergie… Autant dire que

![](_page_5_Picture_5.jpeg)

Réseaux plenum

© Bouygues Bâtiment Sud-Ouest

pour concevoir et réaliser ce bâtiment, le BIM s'est avéré indispensable ! Indispensable dans la conception du projet, depuis l'architecte en passant par les bureaux d'études (structures béton et métallique, fluides) jusqu'à la réalisation, notamment dans les phases de synthèse. La maquette numérique a notamment permis de valider la mise en œuvre du mode de construction et des technologies choisies (démultiplication des réseaux…) étape par étape, tout en optimisant la consommation de matières et en gardant l'habitant au cœur du projet. Livrée en avril 2020, la résidence affiche un niveau E3C1, sans compter l'apport de certains dispositifs non pris

![](_page_5_Picture_8.jpeg)

Local Suez

en compte dans l'expérimentation E+C- (électroménager en A+++ par exemple).

#### **Laurent Bousquet, directeur adjoint pôle management de projet de l'ingénierie, Bouygues Bâtiment Sud-Est**

*« Compte tenu de la grande complexité de ce projet, l'organisation très efficace entre nos partenaires et notre BIM Manager a permis d'affiner la conception du projet et de fiabiliser son exécution. Grâce au BIM, nous avions également plus de certitude quant à la fiabilité de tous les choix techniques retenus et ainsi permettre une exécution maîtrisée. »*

## Optimiser la préfabrication bois

e choix du matériau bois contribue à améliorer le bilan<br>
carbone. Il est également renforcé par l'usage du BIM<br>
en conception et en exécution. En effet, pour maîtriser<br>
la géométrie particulière et complexe du sièce de l'U carbone. Il est également renforcé par l'usage du BIM la géométrie particulière et complexe du siège de l'Urssaf, sorte de proue ouvrant le Parc du pont de Flandres vers Paris, le BIM était indispensable. La mixité des matériaux choisis pour la structure (charpente bois, plancher béton, métal) et la compréhension des enjeux tant géométriques que structurels en bois ont été rendus possibles grâce au BIM et à l'exploration 3D. Ensuite, la maquette numérique s'est avérée essentielle également pour coordonner la production, calculer des quantitatifs précis, anticiper les problématiques de constructibilité. De la maquette numérique sont extraits les éléments uniques de la charpente bois à fabriquer. En phase exécution et compte tenu de la coactivité bois-béton, de préconisations acoustiques et thermiques et de la proximité des precomisations acoustiques et thermiques et de la proximité des le BIM, indispensable outil pour maîtrise la géométrie complexe du siège de Conservation centralisée autour d'une maquette l'Urssaf à Paris.

![](_page_5_Picture_16.jpeg)

l'Urssaf à Paris. © Spie batignolles

globale a été mise en place. Cette organisation a fait gagner beaucoup de temps, économiser beaucoup de matières (validation des vues 3D, optimisation de la préfabrication) et éviter de nombreuses reprises.

#### **Sihem Amokrane, responsable management BIM - Spie batignolles**

*« Grâce à la contribution de tous les acteurs du projet, architecte, bureau d'études et entreprise, et à la précision des maquettes numériques, nous avons pu optimiser la phase de préfabrication et maîtriser parfaitement les insertions et assemblages en aval (par exemple pour le positionnement des boîtes à ressorts) via une synthèse détaillée. »*

![](_page_6_Picture_3.jpeg)

Le travail collaboratif autour de la maquette a montré tous ses avantages notamment pour la conception et la réalisation de la charpente bois.

## Établir un bilan carbone

a construction de 77 logements<br>
collectifs à Vernon (27) a été<br>
l'occasion de tester la maquette collectifs à Vernon (27) a été numérique comme base pour calculer le bilan carbone du projet. Dans le cadre du Plan de transition numérique du bâtiment et pour anticiper la future Réglementation Environnementale 2020 basée sur l'expérimentation Energie-Carbone (E+C-), des nomenclatures ont été créées indiquant les émissions de gaz à effet de serre de différents matériaux et équipements de construction utilisés. Pour calculer l'empreinte carbone du projet, l'outil développé a relié les

maquettes de conception et d'exécution – base de données la plus détaillée et actualisée du projet – à la base de données environnementales INIES. Dans la mesure où les opérationnels stockent la donnée environnementale directement dans la maquette, ils peuvent donc suivre le poids carbone du projet tout au long de son avancement. D'autres tests et expériences sont en cours chez VINCI Construction France afin d'assurer la montée en compétence de l'utilisation de l'outil BIM pour le suivi de la performance carbone d'un projet.

#### **Nathalie Mehu, chef de service Performance durable, VINCI Construction France**

*« Jusqu'ici majoritairement utilisée pour aider la production, la maquette numérique offre également un regard CO<sub>2</sub> à destination des équipes chantier qui leur permet de suivre les engagements carbone tout au long du chantier. Naturellement, ces résultats ne remplacent pas les calculs E+C- notamment de conception et de fin d'opération qui eux seuls justifient l'atteinte des résultats carbone. »*

![](_page_6_Figure_10.jpeg)

Synchronisation des informations lues sur le site INIES dans le logiciel

![](_page_6_Figure_12.jpeg)

de maquette numérique. Visualisation de la fiche INIES correspondant à l'objet sélectionné dans le logiciel de maquette numérique.

© Spie batignolles

öle

## Modéliser les îlots de chaleur urbains

![](_page_7_Figure_1.jpeg)

Modélisation de la température de l'air circulant à 1 m des façades d'immeubles dans un quartier proche d'une gare. La température de l'immeuble au centre est nettement plus fraiche grâce à sa toiture et ses façades végétalisées. Le panache blanc montre la circulation d'air rafraichi à proximité de ce bâtiment.

a maquette numérique<br>
contient un grand nombre<br>
d'informations: géométrie du<br>
hâtiment ou de l'ensemble immebili contient un grand nombre bâtiment ou de l'ensemble immobilier, structure, matériaux de construction et équipements, ventilation naturelle motorisée ou non, aménagements paysagers… Celles apportées par les

Systèmes d'Informations Géographiques (SIG) sur les caractéristiques (surfaces, zones végétalisées, infrastructures…), donnent une vision plus large du territoire sur lequel l'ensemble immobilier ou le bâtiment est implanté. Le couplage de ces deux sources d'informations permet de reconstituer un ensemble

cohérent et qualitatif de données autorisant l'extraction puis le calcul des propriétés thermo-radiatives des éléments constitutifs de la scène urbaine. Il est alors possible de modéliser les microclimats urbains, d'identifier les zones de surchauffe dans un contexte de changement climatique, et de quantifier le potentiel de rafraîchissement de solutions techniques et/ou basées sur la nature.

#### **Didier Soto, chef de projet résilience climatique SIG – Resallience (VINCI Construction)**

*« Ce type d'études peut être mené aussi bien au moment de la conception, de l'exploitation, que de la réhabilitation d'un bâtiment ou d'une friche urbaine. L'objectif est souvent de mesurer les impacts physiques, sanitaires et socio-économiques des ilots de chaleur, d'évaluer le potentiel de rafraichissement et de faire une analyse coûts-bénéfices des options envisagées pour aider à la décision. »*

## Évaluer en amont les impacts carbone des différents modes constructifs

**Pour pouvoir comparer rapidement<br>
les impacts carbone de plusieurs<br>
modes constructifs dès la phase de<br>
consention la maguette numérique est** les impacts carbone de plusieurs conception, la maquette numérique est utilisée pour modéliser des trames (par exemple des structures poteaux-poutres, CLT, ossature bois…). Une calculette y est associée afin de pouvoir extraire des

quantités de matériaux, calculer l'impact carbone au m² et l'extrapoler ensuite à l'ensemble du bâtiment. Les informations ainsi obtenues sont croisées avec le coût financier de chaque solution pour en faire une aide à la décision et déterminer la solution la plus performante au regard de l'objectif carbone fixé initialement.

#### **Roland Prin, responsable Ingénierie construction bois - Innovation, recherche et développement, Bouygues Bâtiment France Europe**

*« Cette solution mise en œuvre sur une résidence étudiante vaut aussi pour le calcul de l'impact de l'usage de matériaux biosourcés. Et, à terme, elle pourra être enrichie d'autres informations, par exemple sur la provenance des matériaux ou sur les corps d'état. »*

![](_page_7_Picture_14.jpeg)

Modélisation de différentes trames structurelles pour une résidence étudiante (poteaux-poutres, CLT, ossature bois…) en vue d'extraire des quantitatifs de matériaux et de calculer rapidement leurs impacts carbone.

Le syndicat des Entreprises Générales de France (EGF) travaille au développement du numérique et pour améliorer la performance environnementale des ouvrages. Seul ou en association avec des partenaires au sein de la

filière construction. Explications.

## n *Quels sont les principaux atouts des projets menés avec une maquette numérique ?*

Préparer en amont de manière approfondie un projet et simuler les différentes options de construction possibles apporte de la sérénité pour la réalisation ultérieure du chantier, offre une vision d'ensemble et sous tous les angles du projet, donne de la flexibilité pour l'analyse et le traitement des modifications. Ensuite, la maquette, parce qu'elle autorise toutes sortes d'extractions d'informations (métrés, quantitatifs, plans, modes opératoires…), fiabilise son bilan économique. Elle est un outil pour rationaliser l'organisation des différentes phases du chantier, maîtriser la logistique d'approvisionnement et améliorer sa sécurité.

## n *En quoi le BIM peut-il améliorer la performance environnementale ?*

Le BIM est un outil très puissant de ce point de vue. Et nous n'en sommes qu'aux prémices ! Grâce à la

## maquette, on peut examiner et évaluer différents scénarios de matériaux et/ou de modes constructifs dès la conception de l'ouvrage mais aussi en cours d'exécution quand il s'agit par exemple de mettre au point une variante ou une adaptation. Chacun avec ses caractéristiques propres en termes d'énergie et de carbone. Il est donc plus facile de mesurer l'impact du choix de tel ou tel type de matériau biosourcé, de prendre en compte le cycle de vie de l'ouvrage, de faire des simulations, des balances et de décider en connaissance de cause. Le numérique est en train de nous aider à développer des projets plus respectueux de l'environnement à une échelle même plus grande que celle de l'ouvrage. Je pense par exemple à la gestion des déchets et au réemploi de matériaux et de produits recyclés, notamment avec le développement

## n *La maquette est-elle indispensable pour parvenir à un ouvrage très économe en carbone ?*

des systèmes d'informations géographiques

numériques.

3 QUESTIONS À JOSÉ-MICHAËL CHENU, vice-président d'EGF et président de la délégation Logement, Transition écologique et numérique

> Indéniablement, elle accélère et fiabilise les modélisations et les calculs, tant en phase conception qu'en phase de réalisation. Notre préoccupation, à nous entreprises générales, reste l'atteinte de l'objectif énergie/carbone fixé mais souvent contrarié par les différents aléas inhérents à un chantier de construction. La maquette nous permet d'exprimer notre savoir-faire dans une vision globale du projet, pour satisfaire toujours mieux nos clients.

# **2• 0 déchet**

Ius de 79 % des dechets sont valorises sur les chantiers en entreprise generale (\*) contre 46 % en moyenne dans<br>le bâtiment et 63 % dans les TP. Le BIM est un point d'appui majeur pour progresser encore, par exemple pour<br>d le bâtiment et 63 % dans les TP. Le BIM est un point d'appui majeur pour progresser encore, par exemple pour matériaux entrants et sortants du chantier. (\*) Source : Pacte RSE des Entreprises Générales de France

Utiliser un système d'information géographique pour faciliter le recyclage/réemploi des déchets

nticiper la réglementation<br>
imposant le recyclage de 7<br>
des déchets de chantier du<br>
en développent une vision à 360 c imposant le recyclage de 70 % des déchets de chantier du BTP en développant une vision à 360 degrés de ce sujet : tel était l'objectif de l'outil de calcul mis au point en synchronisant une maquette numérique et un système d'information géographique (SIG). En partant des possibilités de réemploi de matériaux ou, au contraire, du besoin

d'exutoires des chantiers, l'algorithme crée des scénarios, établit une faisabilité, sanctuarise l'accès à des matériaux en fonction du planning, des distances, du trafic, des infrastructures locales (fluviales, chemins de fer, routes, autoroutes) voire en mutualisant les transports pour connecter les besoins de plusieurs chantiers sur un même trajet. S'il n'y a pas de compatibilité de

![](_page_9_Picture_5.jpeg)

planning, les déchets sont redirigés vers un autre exutoire. Utilisé par exemple sur deux chantiers pilotes La Samaritaine et l'extension de la ligne 12 du métro parisien, il a permis de réduire de 20 à 40 % le coût de transport et donc d'économiser des émissions de CO<sub>2</sub>.

### **Karim Selouane, fondateur et directeur de Resallience (Sixense Group - VINCI Construction)**

*« Le chantier est de plus en plus organisé en amont. On peut connaitre les quantités et les flux prévus du chantier grâce à la maquette numérique, adapter la logistique en conséquence et en fonction du territoire. Ensuite, l'association des données sur les matériaux disponibles dans une géographie donnée permettra d'optimiser les flux de déchets en orientant la collecte pour en faire un véritable outil d'aide à la décision tant en phase conception qu'exécution, en neuf qu'en réhabilitation. »*

## Gestion et suivi des évacuations de terres polluées

e Grand Paris Express (GPE) va<br>
générer 45 millions de tonnes de<br>
déblais sur 10 ans, soit une aug-<br>
montation de 10 à 20 % de la producti générer 45 millions de tonnes de mentation de 10 à 20 % de la production totale de déchets issus des chantiers franciliens. Pour répondre à la démarche de gestion et de suivi des déblais deman-

8

dée par la Société du Grand Paris sur le projet du Centre d'entretien et de maintenance de Champigny-sur-Marne (ligne

15 sud du GPE – près de 400 000 m3 de déblais à évacuer) et pour faciliter le travail des équipes travaux

lors des terrassements, Spie batignolles Valérian a mis en place un système de guidage de pelle innovant. Ce système

![](_page_9_Picture_14.jpeg)

![](_page_9_Picture_15.jpeg)

![](_page_9_Picture_16.jpeg)

s'appuie sur la modélisation 3D des mailles réalisées par le BIM modeleur de l'entreprise. Son objectif est de permettre au conducteur de pelle de visualiser à chaque instant la maille sur laquelle il se trouve, mais également l'enchainement des pollutions rencontrées et ce, quelque soit la zone du chantier où il se trouve.

#### **Cédric, conducteur de pelle, sur le chantier du centre d'entretien et de maintenance de Champigny-sur-Marne, Spie batignolles Valerian**

*« J'utilise la vue de profil pour repérer mon pied de talus, et en même temps je peux voir si je suis à la bonne cote avec la vue de face et le type de pollution terrassée, c'est super pratique : je vois tout en même temps ! »* CEM Champigny

![](_page_10_Picture_3.jpeg)

## Coordonner les études en BIM, à l'aide du BIM Collaboration Format

e BIM Collaboration Format ou<br>
BCF est un format de fichier<br>
lié à la maquette numérique ;<br>
géré via une plateforme cleud il est BCF est un format de fichier géré via une plateforme cloud, il est partagé et toujours à jour. Ce mode de travail collaboratif permet d'associer plans, fiches questions, tableaux de suivi, d'attacher un flux de travail à des informations localisées et d'en informer les intéressés. Concrètement, en un clic, le destinataire d'un sujet d'étude peut visualiser l'endroit et le point de vue de son expéditeur et démarrer la tâche requise immédiatement. L'outil permet en outre de centraliser, d'isoler ou de prioriser les sujets par catégorie, de

générer un tableau de bord… tout cela en quelques secondes. Cette continuité des flux d'information représente un énorme gain de temps et d'énergie mais surtout une importante économie de papier, évitant les émissions de  $CO<sub>2</sub>$  liées à la fabrication et au transport de ce papier et, en aval, un gros volume de déchets.

> Sur la base d'1 m² de papier nécessaire pour une copie de plan, on parle d'économiser une palette de papier par semaine pour un gros chantier !

#### **Gilles Verschae, responsable service BIM Bouygues Bâtiment Ile-de-France – Ouvrages Publics**

*« Avant, il fallait synthétiser les remarques apposées par chacun sur des plans papier, ou de nombreuses versions de plans CAO. Maintenant, grâce à cet outil, les indices de plans sont figés et imprimés quand on clôture une phase d'études, une fois que tous les aller-retours sont traités. »*

![](_page_10_Picture_13.jpeg)

Vue des clashs

## Réaliser un témoin virtuel

ans de nombreux projets de<br>
construction, un local témoir<br>
demandé. Construire une pai<br>
d'un projet, on simulant l'amónagem construction, un local témoin est demandé. Construire une partie d'un projet, en simulant l'aménagement final, est une aide précieuse à la décision. Le BIM permet aujourd'hui d'aller bien au-delà de la simple photo et de créer une visite virtuelle: il s'agit d'une immersion

dans un environnement à 360° avec une « image » de haute qualité, vivante. Ce témoin virtuel, réalisé par Spie batignolles, en offrant une liberté de navigation totale, améliore la compréhension des volumes et des espaces: le visiteur peut promener son regard partout, se déplacer, agir sur l'image, tourner autour d'un bâtiment.

#### **Sylvie Sauvage, directrice de programme, Agence publique pour l'Immobilier de la justice (APIJ)**

*« Ce témoin virtuel a été très apprécié par le maître d'ouvrage et notamment par les ergonomes. »*

![](_page_11_Picture_5.jpeg)

![](_page_11_Picture_6.jpeg)

Environnement maquette Vue réaliste

## Fiabiliser le prototypage d'éléments préfabriqués béton

our bien se rendre compte de la<br>forme des chevrons en béton -<br>comprenant des pointes et des forme des chevrons en béton – comprenant des pointes et des courbes - à construire et déterminer une méthodologie de pose optimisée, ces derniers ont été prototypés numériquement. Cette conception a permis de valider: la forme des éléments en fonction des contraintes géométriques et de transport ; la faisabilité du mode de production (coulé en place ou

préfabriqué complet) ; les assemblages entre éléments ; les moyens de levage et de pose. Ensuite, ces éléments préfabriqués (poteaux et chevrons) ont été imprimés en 3D (échelle 1/50º) pour que le bureau d'études et les équipes travaux visualisent bien les éléments. En diminuant le nombre d'éléments préfabriqués, cette démarche a permis de produire le bon moule du premier coup, et donc de réduire la non qualité

et la matière consommée, de limiter le nombre d'intervention de pose et d'améliorer la sécurité des équipes.

#### **Alix Tourneux, ingénieur méthodes – Rabot Dutilleul Construction**

*« Ce modèle numérique améliore indéniablement la préparation du chantier mais aussi la communication auprès des équipes, qui visualisent plus facilement les différentes étapes de mise en œuvre »*

![](_page_11_Picture_15.jpeg)

Les trois étapes de la démarche : – Maquette numérique

![](_page_11_Picture_17.jpeg)

![](_page_11_Picture_19.jpeg)

– Prototype impression 3D – Mise en place sur chantier

# **3• 0 nuisance**

Sombre de chantiers des entreprises générales se situent en milieu urbain. Le chantier perturbe nécessairement<br>Son environnement immédiat. La maquette numérique apporte des solutions pour mieux maîtriser les nuisances<br>pouv son environnement immédiat. La maquette numérique apporte des solutions pour mieux maîtriser les nuisances pouvant être engendrées.

## Une logistique réinventée pour un chantier à faibles nuisances

**Pour respecter la contrainte<br>
de qualité-prix-délai fixée pa<br>
Expansiel Valophis, le choix<br>
constructif de l'industrialisation a é** de qualité-prix-délai fixée par constructif de l'industrialisation a été retenu pour la conception-réalisation de 19 logements sociaux à Bonneuil-sur-Marne (avenue de Boissy). L'entreprise en a profité pour repenser complètement son approvisionnement et mettre en place une logistique réduisant considérablement les nuisances liées aux aller-retours de camions: chaque référence fournisseur est « taguée » par un QR code ; les palettes sont démontées avec soin par des déménageurs sur une plateforme externe pour constituer des « rolls » multi-produits pour les besoins de chaque appartement ; les étapes d'acheminement suivies par un logisticien. Tout cela a été rendu possible par une réflexion très en amont de l'entreprise et par la maquette numérique BIM dont sont extraites toutes les informations (quantités, références, demandes achat, localisation…) nécessaires au colisage. Résultat : un camion au chargement optimisé livre selon le planning d'avancement, en flux tendu adapté au Lean CES, afin de minimiser le stockage sur le chantier.

#### **Jodie Decoopman, BIM manager, Bouygues Bâtiment IDF / Habitat social**

*« Au-delà du travail sur les nuisances, cette organisation est vertueuse à plusieurs titres, car elle génère moins de stocks, moins de déchets (livraisons en*  gros), moins d'émissions de CO<sub>2</sub> (trans*ports économisés), moins de pertes de temps, moins d'accidents (trajets, manutentions, stockage) et plus d'ergonomie (colisage appartement par appartement). »*

![](_page_12_Picture_6.jpeg)

Les schémas ci-dessus et ci-dessous montrent comment le BIM est utilisé pour extraire les informations nécessaires au colisage et au suivi des approvisionnements

![](_page_12_Figure_8.jpeg)

Légende

## Contrôle des émissions sonores

es capteurs sont placés<br>
sur le bâtiment reliés à un<br>
logiciel : les émissions sonores<br>
chantier (potits outils comme les sur le bâtiment reliés à un du chantier (petits outils comme les

marteaux piqueurs, engins, camions…) peuvent ainsi être mesurées en temps réel. Une alerte est lancée si les seuils admis sont dépassés de façon à adapter l'organisation du chantier. Grâce à la maquette numérique, une animation est créée pour communiquer avec les parties prenantes.

![](_page_13_Picture_4.jpeg)

### **Patrick Sabalcagaray, directeur adjoint Développements pour l'ingénierie - I-BIM chez VINCI Construction France**

*« Nos entreprises savent aujourd'hui mesurer et maîtriser tous les impacts de nos chantiers en milieu urbain. Cette analyse et surtout ce contrôle apportent de la transparence dans l'information délivrée aux riverains et favorise ainsi l'acceptabilité du chantier »*

Contrôle des émissions sonores en permanence.

# Dimensionner les ouvrages hydrauliques

grâce au système d'informations géographiques (SIG)

![](_page_13_Figure_10.jpeg)

Simulation des scénarios d'inondation et d'aménagement pour la conception et la construction d'une autoroute

**Comment intégrer la dimension<br>
géographique dans la conception<br>
et la gestion des ouvrages pour<br>
faire face ou ricque d'inondations 3 Deur** géographique dans la conception faire face au risque d'inondations ? Pour l'amélioration de la connaissance des ouvrages hydrauliques, la détection et la

compréhension des désordres pouvant s'y produire, la simulation de leurs fonctionnements, le dimensionnement des extensions, la prévision des branchements particuliers, le choix de l'emplacement et les situations futures, seule la gestion à l'aide d'un système d'information géographique (SIG) peut répondre à cette problématique. Pour ce faire, le SIG doit superposer et croiser les informations de terrain (occupation du sol, géomorphologie du bassin versant), les modèles hydrauliques et hydrologiques et la maquette numérique du territoire incluant les infrastructures et les ouvrages. Il est alors possible de comprendre et suivre l'évolution hydro-morphodynamique, de projeter les impacts des projets d'aménagement sur les dynamiques hydrauliques et de simuler la capacité d'un ouvrage à s'adapter à son environnement, à répondre à sa fonction de captage en période d'inondation, à garantir l'accès des services de sécurité et l'évacuation des personnes le cas échéant. Cela permet également de réfléchir aux degrés de vulnérabilité des

infrastructures hydrauliques qui ont pour objet de limiter le risque d'inondation et, au-delà, de générer des scénarios de mise à contribution des autres réseaux situés sur ce territoire.

#### **Karim Selouane, fondateur et directeur de Resallience (Sixense Group - VINCI Construction)**

*« Le croisement des données de la maquette numérique et du SIG donne un* 

*outil d'information prédictif très puissant qui intègre à la fois l'aléa climatique à moyen terme et l'aléa d'évolution du paysage. »*

## Numériser le suivi des éléments préfabriqués

es matériaux qui arrivent trop tôt ou<br>trop tard désorganisent le chantier<br>et augmentent les nuisances. Sur trop tard désorganisent le chantier let augmentent les nuisances. Sur les chantiers contraints en milieu urbain notamment, externaliser une partie de la production vers la préfabrication et optimiser les flux de livraisons réduisent sensiblement les nuisances de production sur le site, les retards de production ou de livraison. Encore faut-il bien maîtriser et organiser le flux d'approvisionnement du chantier. Comment ? L'ensemble des partenaires (bureaux d'études, préfabricants, fournisseurs, équipes

chantier…) s'organisent pour utiliser un même QR code afin de tracer chacun des éléments préfabriqués, depuis sa conception jusqu'à sa pose sur le chantier. Est associé à ce QR code un flux de travail permettant de disposer d'un outil de gestion très précis qui génère une cartographie d'avancement de la fabrication des éléments, un tableau de bord du « reste à faire », doublé d'un visuel 3D de la progression issu de la maquette numérique. Ce processus peut également s'appliquer à d'autres éléments préfabriqués, extérieurs ou intérieurs, comme des menuiseries par exemple.

![](_page_14_Figure_7.jpeg)

#### **Roxane Catogni, BIM manager Bouygues Bâtiment Ile-de-France – Ouvrages Publics**

*« C'est un peu comme pour un colis. La continuité de l'information est très précieuse pour l'organisation du chantier mais aussi pour la sécurité de ses intervenants et pour l'environnement. En effet, les risques liés à l'improvisation des modes opératoires et les déchets liés à la non qualité sont sensiblement réduits. Plus encore, cette traçabilité permet de remonter dans la chaîne de production la gestion de la qualité (anticipation des défauts, rectification à temps…). »*

![](_page_14_Picture_10.jpeg)

Livraison des poutres

© Bouygues Bâtiment Ile-de-France – Ouvrages Publics

# **4• 0 accident**

a visualisation en 3 dimensions permise par la maquette numérique contribue de manière évidente à améliorer la<br>sécurité d'exécution des tâches sur chantier. Mais le BIM ouvre toute une série de possibilités sur ce sujet, a sécurité d'exécution des tâches sur chantier. Mais le BIM ouvre toute une série de possibilités sur ce sujet, allant utilisables sur chantier.

## Développer l'ergonomie au poste de travail

pprendre le bon geste, la bonne<br>posture... grâce au numérique,<br>pour travailler en sécurité<br>ot prévonir les troubles muscule. posture… grâce au numérique, pour travailler en sécurité et prévenir les troubles musculosquelettiques (TMS) notamment, c'est possible. Les compagnons peuvent désormais apprendre à utiliser correctement et en toute sécurité la barre à mine pour déplacer une banche. Comment ? Via un simulateur composé

![](_page_15_Picture_4.jpeg)

© Bouygues Construction

Jeune homme en plein test.

. . . . . . . . . . . . . . . . .

d'un casque de réalité virtuelle, d'une plateforme robotique et de capteurs de suivi de mouvement. Ce dispositif reproduit l'environnement de travail en intégrant la maquette numérique du chantier. Il crée donc une immersion à la fois visuelle mais aussi tactile puisque la plateforme robotique produit une résistance physique bien réelle au mouvement initié. Le simulateur permet ainsi de suivre et d'évaluer la posture des utilisateurs, afin de la corriger.

#### **Mehdi Hafsia, doctorant et ingénieur recherche à la direction de l'innovation et du développement durable de Bouygues Construction**

*« La réalité virtuelle ne remplace pas la formation classique. Elle s'intègre entre la théorie et la pratique en ajoutant une brique qualitative importante : l'apprentissage du bon geste pour ne pas se faire mal. On peut donc tout à fait l'utiliser pour former des apprentis très réceptifs à ce genre de technologies. »*

![](_page_15_Picture_10.jpeg)

Extrait de la vidéo.

## Visualiser la sécurité des façades grâce à la réalité virtuelle

Utre le fait d'offrir la possibilité<br>
de réaliser des mesures très<br>
précises, de voir des coupes que de réaliser des mesures très n'offre pas le plan papier, la maquette numérique donne désormais vie aux plans de sécurité. Grâce au modèle BIM et en se dotant d'un casque de réalité virtuelle et deux manettes dans les mains, la personne peut se déplacer librement mais virtuellement dans le chantier pour tester les cheminements et la sécurité des accès des compagnons, vérifier le montage et le positionnement des gardecorps, identifier les risques par anticipation, avant même la phase de réalisation. En phase d'exécution, le modèle 3D est

![](_page_15_Picture_14.jpeg)

La maquette numérique à laquelle on peut accéder en flashant un QRcode depuis un smartphone

également accessible via un flashcode sur un téléphone numérique pour appor-

![](_page_15_Picture_17.jpeg)

Équipement pour naviguer virtuellement dans la maquette.

© GCC

ter la maquette numérique sur le chantier au plus près des chefs de chantiers et des équipes.

![](_page_16_Picture_0.jpeg)

#### **Réginald Conan, responsable du service méthodes - GCC**

*« Cet outil marche très bien car simple d'utilisation. Il apporte une compréhension directe et instantanée des gestes à faire. Outre la sécurité en façade, cette application est possible dès qu'un document méthodes existe dans la maquette numérique. C'est le cas pour les rotations, les modes opératoires… »*

Vision en réalité virtuelle

## Autocontrôle du matériel de sécurité grâce à une appli

**Pour donner aux équipes travaux<br>
un outil d'autocontrôle des<br>
matériels de sécurité, des objets<br>
PIM intelligents ent été réalisés et une** un outil d'autocontrôle des BIM intelligents ont été réalisés et une application a été développée. Grâce à la maquette numérique, qui contient les plans de fabrication de chaque passerelle ou podium, des QR codes sont attribués à chacun de ces matériels. L'application du smartphone lit le QR code, reconnait le matériel et récupère son plan de contrôle (critères à contrôler, tolérances acceptées…). En ouvrant son application sur son téléphone, le chef de chantier ou conducteur de travaux sait donc immédiatement ce

qu'il doit contrôler grâce à une checklist (platelage, position, verrouillage, intégrité…). Cet outil de vulgarisation du contrôle améliore indubitablement sa qualité et sa traçabilité. Il fait également remonter des informations de qualité aux services matériels et sécurité d'autres et des parties de la concerne de la concerne de la concerne de la concerne de la concerne de<br>Des parties de la concerne de la concerne de la concerne de la concerne de la concerne de la concerne de la co

dans un but d'amélioration continue des plans de fabrication et d'utilisation.

Maquette de sécurité

![](_page_16_Figure_9.jpeg)

Plan de sécurité aux vides

#### **Laurent Riochet, directeur QSE de Léon Grosse.**

*« Nous sommes passés d'un contrôle de conformité formel sur papier à un contrôle numérisé qui facilite grandement la vie des opérationnels. Le contrôle se fait désormais quasiment sans plan. C'est puissant car simple, fluide et très rapide. À terme, on peut tout à fait imaginer intégrer dans le dispositif tous les matériels dessinés dans la maquette, par exemple les échafaudages. »*

![](_page_16_Figure_13.jpeg)

![](_page_16_Figure_14.jpeg)

Plan de fabrication

## Le phasage 4D pour visualiser la coactivité des engins de levage

e phasage 4D lie l'environnement<br>
3D au planning avec pour<br>
vocation première de vérifier<br>
si l'onchainement des tâches se fait 3D au planning avec pour vocation première de vérifier si l'enchainement des tâches se fait correctement à toutes les phases du chantier. Sur le projet du Biotope (siège de la Métropole) à Lille, réalisé en un temps record de 19 mois, le PIC 4D a été utilisé pour optimiser l'organisation du chantier, notamment pour les phases cruciales de gros œuvre et de façades, et ce avant même le démarrage des travaux. Grâce au phasage 4D, les modèles et donc le nombre (5 au lieu de 4) et les positions des grues ont ainsi pu être modifiés en amont en fonction des éléments les plus lourds à lever et de la géométrie du bâtiment. La grue G2 a été surdimensionnée pour atteindre et accélérer la réalisation de la zone de l'atrium. Dans un délai de réalisation aussi court, livraisons, stockages, installations

de chantier… l'enchaînement des tâches était en effet programmé quasiment un an à l'avance pour que tout se déroule comme prévu. Le PIC 4D apporte aussi une plus grande sécurité, en particulier en coactivité, en mettant en évidence comment l'évolution du positionnement des engins de levage (grues mobiles…) impactera le chantier au cours de ses différentes phases de réalisation.

#### **Thomas Gomez, ingénieur méthodes - Bouygues Construction**

*« De même, les différentes étapes de levage et de pose de deux passerelles de 40 m de longueur par deux grues mobiles en phase de gros œuvre ont pu être vérifiées par anticipation et tous les risques de collision avec d'autres engins en place appréhendés grâce à la maquette numérique et au phasage 4D. »*

![](_page_17_Figure_5.jpeg)

Biotope - Phasage 4D - 1ère version 5 grues

![](_page_17_Picture_7.jpeg)

Biotope - Phasage 4D - 2e version 4 grues

![](_page_17_Picture_9.jpeg)

Cliquer sur l'icône pour découvrir la vidéo.

## Appliquer la réalité augmentée aux réseaux enterrés

es dommages aux réseaux sont<br>
nombreux (65 000 relevés en<br>
France en 2016) et potentiellem<br>
dangereux Grâce à la réforme « anti-o nombreux (65 000 relevés en France en 2016) et potentiellement dangereux. Grâce à la réforme « anti-endommagement » engagée en 2012, les pôles cartographiques des concessionnaires offrent un accès simplifié aux plans de leurs réseaux. Pour éviter la disparition du marquage au sol effectué avant les travaux - dangereux pour les personnes exécutant les travaux et les riverains – et visualiser les réseaux à tout moment, la technologie de réalité augmentée

s'avère très utile. Cette application donne en effet la possibilité de visualiser une maquette numérique directement sur le chantier en la superposant à l'environnement réel scanné via une tablette. Visualiser les réseaux souterrains via la tablette fait gagner du temps aux équipes travaux, renforce leur sécurité à l'approche des réseaux. La remontée d'informations du terrain fiabilise et affine également, au fur et à mesure, la qualité des données fournies par les concessionnaires.

#### **Guillaume Claude, référent BIM – Spie batignolles Malet**

*« Adapter la maquette numérique à un environnement naturel n'est pas chose facile. Mais cet usage très concret du numérique sur le chantier est devenu un outil de prévention essentiel pour ce métier, en complément des dispositifs existants. Il diminue les zones de risques à l'approche des réseaux : les équipes savent exactement où elles travaillent en totale sécurité et où elles doivent prendre davantage de précautions. »*

![](_page_18_Picture_5.jpeg)

Vue de la route en réalité augmentée sur écran.

Maquette superposée à l'environnement réel permettant de visualiser les réseaux enterrés.

## Présenter les modes opératoires sur chantier

. . . . . . . . . . . .

![](_page_18_Picture_10.jpeg)

e projet Boissière 100 (83<br>
logements sociaux) à Nantes,<br>
mené en conception-réalisation,<br>
a été l'essession pour l'entreprise de logements sociaux) à Nantes, a été l'occasion pour l'entreprise de travailler avec Nantes Métropole Habitat, le maître d'ouvrage, et l'architecte sur les différents usages de la maquette numérique en conception (production des livrables), en construction

(organisation et coordination TCE), et en vue de la livraison d'un DOE numérique (codification). Mais sur ce chantier comme sur beaucoup d'autres maintenant, la maquette a également été utilisée pour présenter les documents méthodologiques et autres modes opératoires aux équipes de chantier. La 3D permet de visualiser le déroulement

des opérations, d'insister sur les points de vigilance, bref de synchroniser les enjeux des uns et des autres sous l'angle de la sécurité.

#### **Olivier Giraudineau, directeur méthodes et ingénierie numérique – ETPO**

*« Regarder un plan à plusieurs génère toujours des niveaux de compréhension différents. Les carnets de méthodes imprimés, on a toujours une bonne raison de ne pas les consulter sur les chantiers. A contrario, quand on regarde un mode opératoire via la maquette numérique, tout le monde voit la même chose. C'est simple et ça marque les esprits. Force est de constater qu'en montrant une manière de faire en 3D, on améliore la compréhension, le suivi et le respect des consignes en phase exécution, on améliore donc la sécurité. C'est pourquoi nous développons ce type de présentations. »*

## Des hommes trafic pour assurer la sécurité du chantier

**En entreprise générale, la logistique<br>
du chantier est préparée dans le<br>
détail très en amont en vue de<br>
garantir la sécurité des travailleurs et des** du chantier est préparée dans le détail très en amont en vue de garantir la sécurité des travailleurs et des riverains pendant les travaux. Ce sujet est désormais essentiel, surtout quand ces travaux sont réalisés en hyper-centre. L'ensemble des circulations et des usagers du quartier sont pris en compte durant la durée de vie du chantier. Une attention particulière est portée aux signalisations mises en place pour les véhicules et les piétons aux abords du chantier. Les flux de marchandises sont tout d'abord programmés pour gêner le moins possible. Les livraisons étant connues à l'avance, les entrées et sorties du chantier sont gérées par des hommes trafic qui s'adaptent à ces flux et les régulent. La maquette numérique du bâtiment permet d'intégrer ces éléments d'information et de les mon-

![](_page_19_Picture_2.jpeg)

trer aux différents acteurs de l'opération à travers des animations 3D.

![](_page_19_Picture_4.jpeg)

Animation réalisée pour un appel d'offres montrant la prise en compte des différents aspects du chantier et son intégration dans son environnement, notamment la mise en place d'hommes «trafic» aux abords du chantier pour sécuriser les entrées et sorties.

**Patrick Sabalcagaray, directeur adjoint Développements pour l'ingénierie - I-BIM chez VINCI Construction France**

*« Ce type de dispositif rassure le donneur* 

*d'ordre et est très bénéfique en termes de sécurité pour les collaborateurs de l'entreprise, les partenaires mais aussi les riverains. »*

Cliquer sur l'icône pour découvrir la vidéo.

## Amener la maquette jusqu'au chantier pour atteindre le 0 accident

es maquettes numériques sont de<br>
plus en plus présentes dans les<br>
bureaux d'études et l'enjeu consiste<br>
derénaught à les démocrations sur le plus en plus présentes dans les dorénavant à les démocratiser sur le chantier. Les deux conditions nécessaires et suffisantes pour que le chantier s'approprie cette maquette sont : proposer de bons cas d'usage et aider à la prise en main de l'outil. Conjuguant ces deux aspects, l'outil développé sur le chantier de Cuincy – une visionneuse IFC permettant l'affichage de vues « métiers », filtrées

![](_page_19_Picture_14.jpeg)

© Eiffage Construction

**totale sécurité.** » Réunion prévention digitale organisée sur le chantier de Cuincy.<br>Réunion prévention digitale organisée sur le chantier de Cuincy. Maximum découvrir la vidéo.

par l'intermédiaire d'un système de classification – facilite l'accueil des compagnons, la présentation des rotations et des modes opératoires ainsi que la formation à certains postes spécifiques.

Cliquer sur l'icône pour découvrir la vidéo.

![](_page_19_Picture_19.jpeg)

**Maxence Georges, référent Innovation régional Nord-Ouest, Eiffage Construction**

*« Plusieurs chantiers sont équipés de cet outil qui permet d'animer des réunions de prévention digitalisées sur la base de la maquette numérique. Les chefs de chantiers en redemandent car il donne à voir les difficultés qui pourraient être rencontrées en amont de la réalisation* 

![](_page_19_Picture_22.jpeg)

*et facilite ainsi la continuité des différentes tâches en* 

## Une application pour visualiser la réalisation de tâches accidentogènes

a maquette numérique est dé-<br>sormais utilisée pour réaliser d<br>animations en 3D de modes options sormais utilisée pour réaliser des animations en 3D de modes opératoires. Ces animations sont ensuite mises à disposition des chantiers. Après avoir scanné le marqueur du mode opératoire, celui-ci apparaît sur tablette ou smartphone, offrant du même coup au compagnon une représentation immédiate du travail à effectuer dans les conditions de sécurité exigées. Cette visualisation des situations de travail gomme la frontière entre le travail prescrit et le travail réel ainsi que la barrière de la langue. Le compagnon comprend ainsi beaucoup mieux les situations qui sont susceptibles d'être dangereuses.

#### **Patrick Sabalcagaray, directeur adjoint Développements pour l'ingénierie - I-BIM chez VINCI Construction France**

*« C'est un outil très intéressant aussi bien pour la sécurité que pour la productivité. Les développements sont également prometteurs : à terme, cet outil permettra en effet de gérer la remontée d'information, donnant ainsi la possibilité à l'usager de renvoyer des alertes ou des demandes de modifications au service méthodes. »*

![](_page_20_Picture_4.jpeg)

Cliquer sur l'icône pour<br>découvrir la vidéo.

![](_page_20_Picture_6.jpeg)

Prise de recul. Noter les évaluations et viser l'amélioration continue.

![](_page_21_Picture_0.jpeg)

Notre publication de 2019, consacrée à l'usage du BIM pour améliorer la sécurité sur chantier, a révélé une grande convergence de vue avec l'Organisme Professionnel de Prévention du Bâtiment et des Travaux Publics (OPPBTP). En

effet, celui-ci travaille aussi sur la contribution du numérique, et en particulier du BIM, à la prévention. EGF a interrogé son référent BIM, Erwan Bidan, sur les apports du BIM Exécution dans ce domaine.

## n *En quoi le BIM peut-il être utile en matière de prévention ?*

Le BIM est un outil de modélisation bien sûr, mais pas seulement. Il est particulièrement efficace en matière de prévention pour une raison très simple : le fait de visualiser le chantier en 3D permet d'en comprendre immédiatement le déroulement, avant même de passer en phase d'exécution. La vertu pédagogique de cet outil est extrêmement puissante. C'est pourquoi l'OPPBTP travaille et communique sur ses apports auprès de tous les acteurs de la construction.

### n *Concrètement, comment le BIM contribue-t-il à améliorer la sécurité ?*

Les usages du BIM pour limiter les risques d'accidents sont multiples. Les équipes peuvent très en amont vérifier, pour chaque matériel intégré dans la maquette numérique (échafaudage, nacelle…) qu'il sera possible

## 3 QUESTIONS À ERWAN BIDAN, référent BIM de l'OPPBTP

d'accéder à la zone de travail mais aussi de réaliser la tâche envisagée sans gêne, en toute sécurité, quel que soit l'avancement du chantier. Ces équipes peuvent également vérifier par anticipation qu'il n'y aura pas de risques d'interférences ou de collisions temporelles ou spatiales liés à la coactivité.

Sur le chantier proprement dit, et grâce à la modélisation des méthodes d'exécution en 3D depuis la maquette numérique, il devient possible de présenter aux compagnons de manière réaliste, dans l'espace et le temps, la succession et la façon dont les tâches doivent être réalisées avant même leur commencement. En montrant aux intéressés, sur le chantier, quand et comment faire le bon geste, on dispose d'un nouvel outil pédagogique très démonstratif pour le rappeler.

## n *Y-a-t-il d'autres effets positifs induits par le BIM Exécution ?*

Je pense par exemple à l'identification des réservations manquantes, qui présente l'avantage d'éviter des carottages ou sciages après coup et économise donc des gestes non nécessaires. Par analogie, je citerais aussi l'extraction des métrés et des quantitatifs de matériaux, qui garantit un juste approvisionnement du chantier et une occupation maîtrisée des zones de stockage. Le volume de manipulation des reliquats et des déchets s'en trouve réduit d'autant. De manière générale, quand on évite l'improvisation, on minimise toujours le risque d'accident et on améliore la qualité de la production.

Comité rédactionnel : Marie-Claire Coin (VINCI), Jean-François Page (Bouygues<br>Construction) et Pascal Bodet (EGF) – Coordination : Laurence Francqueville<br>(EGF) – Illustration de couverture : Bouygues Bâtiment Sud-Est – Con

EGF est l'organisation professionnelle des entreprises générales du bâtiment et des travaux publics, reconnues pour leur capacité à innover et leur approche globale et durable de l'acte de construire.

![](_page_23_Picture_1.jpeg)

Innover pour un monde durable ENTREPRISES GÉNÉRALES DE FRANCE BTP

### **contact**

Entreprises Générales de France BTP 9 rue La Pérouse 75784 Paris Cedex 16 tél : 01 40 69 52 77 contact@egfbtp.com www.egfbtp.com

![](_page_23_Picture_5.jpeg)